## Funded by the Erasmus+ Programme of the European Union

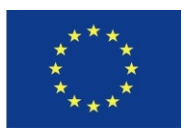

## **Erasmus+ mobility žáků – odborné praxe v zahraničí**

Dominik Kadera, Double Your Success Ltd, Birmingham

Jmenuji se Dominik Kadera, a když jsem jel na stáž, bylo mi osmnáct. Kolik mi je teď, to záleží na tom, kdy si to čtete. A teď už vážně.

Nabídku stáže v zahraničí na tři týdny nám škola dala s opravdu velkým předstihem, to proto, aby se to stihlo všechno zařídit. Už tenkrát jsem si říkal, že by to mohla být super zkušenost a rozhodl jsem se, že to zkusím. Celý projekt tedy organizovala naše škola, SPŠE V Úžlabině a program Erasmus+. Proběhlo několik výběrových procesů, měli jsme například pohovory o tom, co bychom na praxi chtěli dělat a také jsme museli absolvovat několik hodin přípravných kurzů, kde jsme řešili, co nás bude na praxi čekat a také jsme tam řešili například cíle výletů, které na praxi podnikneme o víkendech.

Ve škole proběhlo několik informačních schůzek a asi dva týdny před odletem jsme dostali peníze z grantu. Protože jde o dotace z Evropské unie, dostali jsme částku v eurech. Nedostali jsme všechny

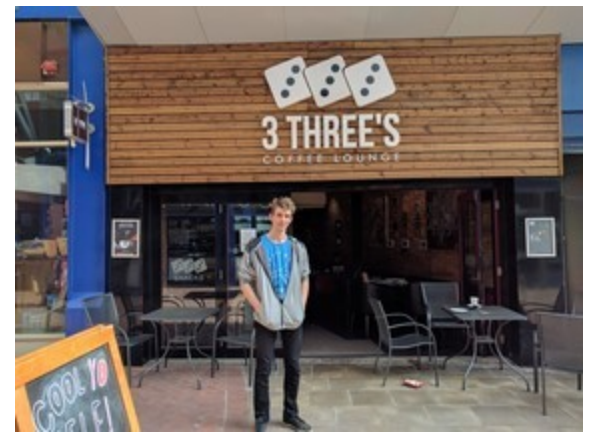

peníze hned, část z grantu byla rovnou použita na zaplacení ubytování a letenek, abychom se o to nemuseli starat my. Dostali jsme tak, v případě skupiny Birmingham, osm set euro na tři týdny, z čehož jsme si měli platit dopravu, jídlo, pití a ostatní výlohy spojené s pobytem.

Letadlem jsem hodně dlouho neletěl, takže už samotná cesta do Británie pro mě byl zážitek. Měli jsme výhodu, že Birmingham a Prahu spojuje přímá linka, takže jsme nemuseli někde přestupovat nebo čekat na jiné dopravní spojení. Přiletěli jsme do Anglie v neděli, krátce po jedné hodině. Na letišti nás vyzvedli zástupci místní agentury Placements Praktikum, která pro nás zajišťovala zaměstnání a ubytování v místě, nejprve nás zavezli na náš první nákup a poté na koleje. Bydleli jsme na patře se dvěma dalšími studenty, kteří studují na Solihull College. Tam jsme také byli ubytováni.

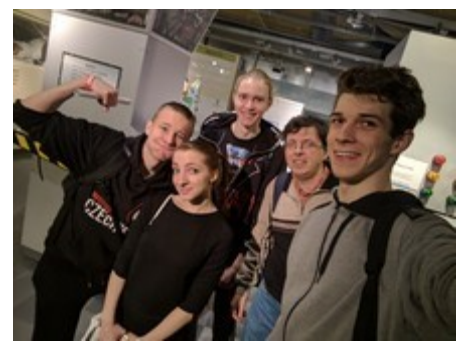

anebo formuláře.

První den nás odvezli do práce autem a představili nás našim šéfům. Má praxe ve společnosti Double Your Success se skládala ze dvou stěžejních úkolů. V prvním týdnu si mne můj šéf, pan Deepak Pathak, chtěl nejprve trochu otestovat, a tak jsem dostal jako zadání sestavit společnosti nové webové stránky. Přáním zaměstnavatele bylo, aby stály na redakčním systému WordPress a mohl je tak lehce spravovat bez nutnosti umět programovat. Po tom, co jsem s ním prokonzultoval jeho požadavky, došli jsme ke zvolení šablon Divi. Protože mám s prací v tomto redakčním systému již nějaké zkušenosti, bylo pro mě docela jednoduché rozběhnout si na lokálním serveru na mém notebooku instalaci WordPressu. Poté jsem nasadil šablonu a sestavil jsem takzvaný Mockup, neboli grafický návrh bez konkrétního obsahu, zkrátka jen designovou podobu stránky. Také jsem musel nainstalovat několik pluginů, například na vyskakovací okna

Pan šéf byl s mou prací spokojen a několikrát jsem si vyslechl, že ho těší moje pracovní nasazení, což mi udělalo radost. Po tom, co byla tato šablona připravená, musel jsem ji nahrát ze svého lokálního serveru na hosting firmy. Dostal jsem přístup k ControlPanelu, což je webové administrační rozhraní hostingu, vytvořil jsem si novou složku v cestě /new a přes FTP připojení překopíroval soubory redakčního systému. Také jsem musel přemigrovat databázi, takže jsem si přes ControlPanel založil nového uživatele, vytvořil odpovídající databázi, přidělil práva a přemigroval databázi. Tím byla moje práce na WordPressu víceméně ukončena a čekalo se na dodání obsahu ze strany firmy.

Byl jsem tedy pověřen dalším úkolem, na kterém jsem pracoval až do konce praxe. Byla to takzvaná Quizová aplikace, kde si pan šéf přeje zveřejňovat různé kvízy, zdarma i placené, případně vyžadující email nebo zobrazující reklamy podle potřeby, které se nějak týkají například jeho kurzů. Pro tuto aplikaci jsem žádný redakční systém použít nemohl, protože tato řešení jsou celkem specifická, a tak jsem ji musel napsat od základu od prázdného souboru. Pro zpracování výsledku jsem hojně využil framework Laravel, který jsem si zvolil kvůli jeho flexibilitě a možnostem využití, a také pro mne byla výzva naučit se pracovat s něčím novým, protože tento framework jsem se chtěl již delší dobu naučit, avšak teprve teď jsem na to měl opravdovou příležitost.

Dále jsem také využil a zdokonalil mou znalost jazyků HTML5, CSS3, JavaScript a PHP, které jsem kombinoval při tvorbě stránek. V neposlední řadě jsem také používal databázi MySQL, ke které jsem přistupoval terminálově i přes grafické rozhraní. Velkou výhodou pro mě bylo lokální zpracovávání mých výsledků na systému Linux Antergos, kde jsem si mohl bez toho, abych potřeboval rychlý internet, velmi svižně provádět ladění mojí aplikace. Musel jsem tedy také využívat příkazy

## Funded by the Erasmus+ Programme of the European Union

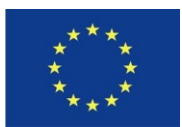

## **Erasmus+ mobility žáků – odborné praxe v zahraničí**

pro linuxový terminál. Do webových stránek jsem pro lepší přehlednost a celkovou hladkost prostředí zakomponoval také designový css framework Materialize, který mi velice usnadnil celkové grafické zpracování a skládání jednotlivých komponent do sebe.

Celý projekt jsem verzoval pomocí verzovacího systému GIT, pro který jsem si u providera BitBucket.org založil soukromý repozitář a postupně jsem tam přidával změny, které jsem na stránkách prováděl. Když byla aplikace v první funkční betaverzi, bylo načase ji přesunout i na živý server, aby se dala testovat i na dálku a ne jen na lokálním serveru. Z prostředí ControlPanel2 jsem založil novou MySQL databázi a přiřadil do ní patřičného uživatele. Poté jsem přemigroval databázi a připojil se ke vzdálenému serveru přes SSH protokol. Vyměnil jsem sis SSH klíče se svým git účtem a spustil klonování projektu. Od té doby jsem mohl změny v projektu lehce přepisovat příkazem git push, avšak databázi jsem musel migrovat ručně. Také jsem nastavoval subdoménu a upravoval soubor .htaccess tak, aby se nedalo dostat k souborům přes /cestu.

V posledním týdnu jsme začali takzvaně balíčkovat aplikaci. Mým úkolem bylo vytvořit instalátor, který aplikaci nainstaluje na daný server. Strávil jsem spoustu času nad tím, aby řešení bylo co nejuniverzálnější.

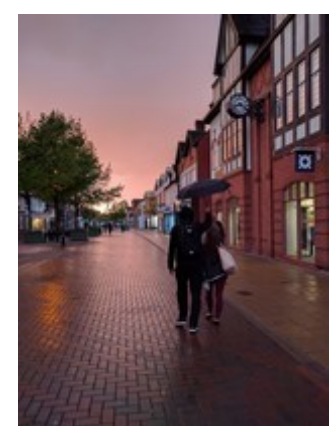

Co se týče programování a praxe celkově, myslím si, že mi to dalo strašně moc

věcí. Díky svému šéfovi jsem se naučil vnímat, jak vidí stránky uživatelé, protože z pohledu backenďáků jsou některé prvky skvělé, ale pro uživatele naprosto nepoužitelné nebo naopak. Dostával jsem od něj spoustu návrhů na zlepšení, takže jsem musel zpracovávat jeho připomínky, získal jsem taky trošku rozhled, jak to chodí na trhu s webovými aplikacemi. Programování jsem si určitě zlepšil, naučil jsem se používat v daleko větší míře objekty, MVC, zlepšil jsem si znalost hned několika programovacích jazyků, které jsem v průběhu praxe používal.

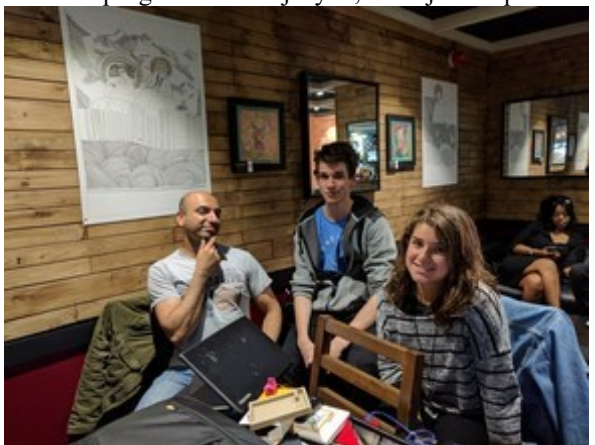

budoucna.

Ze života v Británii jsem si také odnesl hodně. Britové jsou většinou velmi milí lidé, i když se samozřejmě najdou i opačné případy. Poznal jsem, jaké to je, když se člověk musí starat tři týdny sám o sebe, vařit si, nakupovat, uklízet, vypravovat se a tak podobně. Nikdy předtím jsem nic podobného nezažil a jsem velice rád, že jsem si mohl něco takového vyzkoušet. Poznal jsem, jak funguje život tady v cizí zemi, co tu lidé dělají, jak se stravují a podobně

a v neposlední řadě jsem si také zlepšil svou angličtinu, protože mluvená forma je něco úplně jiného než ta psaná, kterou se pořád učíme. Naučil jsem se tak několik nových obratů, spojení, co říkat kdy a tak podobně, což je opravdu skvělá zkušenost do

Na výletech jsme byli například ve Stratfordu nad Avonou, nebo také v ThinkTanku, což je něco jako česká iQlandia v Liberci, akorát že je v Birminghamu a o kousek menší. Navštívili jsme také místní park, kde se Tolkien inspiroval při psaní trilogie Pán Prstenů. Stavili jsme se také v centru BBC pro návštěvníky, kde jsou vystavené rekvizity ze seriálu Doctor Who, který tato televize produkuje. Jakožto velký fanoušek Doktora jsem si vážně přišel na své. Nemohli jsme vynechat návštěvu obchodních domů The Mailbox a Bullring, jakožto i procházku po městě.

Kdybych to měl shrnout opravdu všechno, jsem velice rád, že jsem se mohl podobného projektu zúčastnit. Uteklo to strašně rychle a tak doufám, že to nebylo naposled.

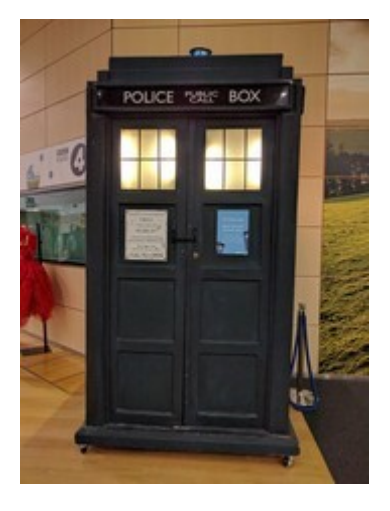

**Dominik Kadera**